## **Key4HEP migration** of the Muon Collider software

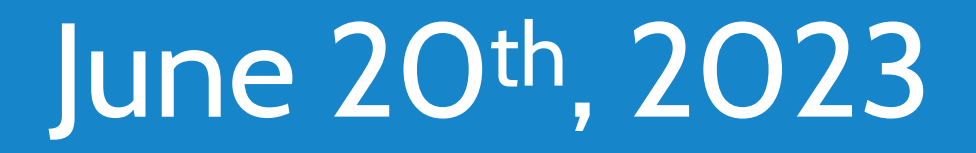

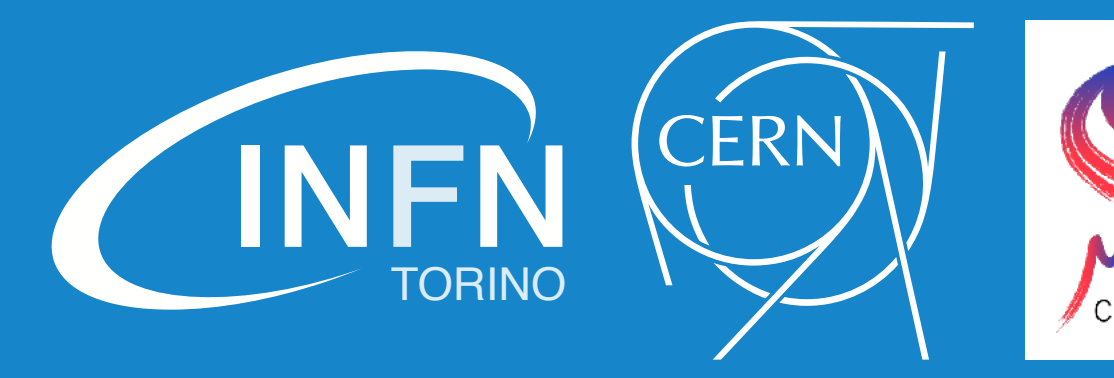

**(a)** INFN Torino *(Italy)* **(b)** CERN *(Switzerland)*

### current status and future plans

### **N. Bartosik (a, b)** *for the* **Muon Collider Physics and Detector Group**

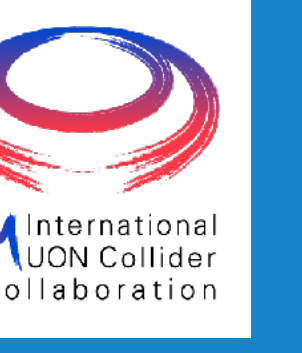

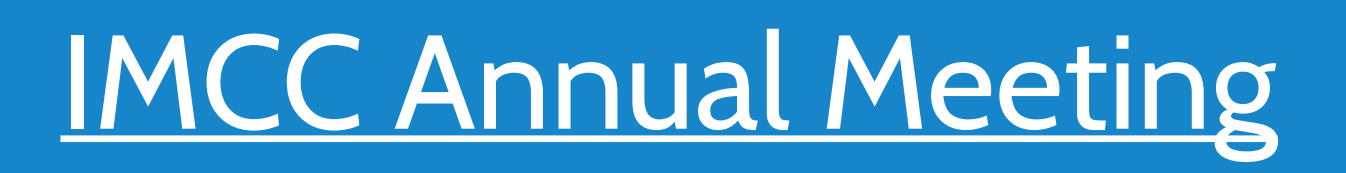

- **Current software framework served us well to kick-start our full-simulation studies**
- $\rightarrow$  most components reused from the CLIC experiment  $+$  several developments on top

**By adopting Key4hep we can benefit from developments by other experiments** with less maintenance on our side required to keep our software up to date

- more modern and future-proof tools
- larger pool of users and developers

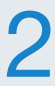

### **In the meantime a new software stack has emerged → that is now used by several experiments** *(ILC, CLIC, FCC, CEPC)* **[Key4hep](https://key4hep.github.io/key4hep-doc/setup-and-getting-started/README.html)**  turnkey software for future colliders

- **↳ existing HEP tools are evolving + new ones are appearing**
	- **• Particle Flow:** PandoraPFA → Pandora SDK → k4Pandora;
	- **• Clustering:** CLUE → k4Clue;
	- **• ROOT DataFrames:** support being added to the Key4hep data model;

### Nazar Bartosik Nazar Bartosik Key4HEP migration of the Muon Collider software 2

### **Introduction:** need for change

### **The main components of our current software stack:**

- **Local install Container**
- **1. Local install → a set of instructions to install the software on a specific machine** with full control over each component's code  $\rightarrow$  **best for development**
- **2.** Container **→ download and run on any machine via Docker/Singularity/Apptainer** with limited possibility to modify the code  $\rightarrow$  **best for analysis**

Nazar Bartosik Nazar Bartosik Key4HEP migration of the Muon Collider software 3

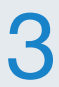

- 1. **LCIO**  $\rightarrow$  event-data model [LCIO::SimCalorimeterHit, ... stored in \*.slcio files] **LCIO**
- **2.**  $\bullet$  **DD4hep**  $\rightarrow$  **flexible geometry-description language** + interface with Geant4 **DD4hep**
- **3. Marlin**  $\rightarrow$  **+** framework for simulation components  $+$  chaining them together via  $*$  xml files **Marlin**
- **4. ILCSoft**  $\rightarrow$   $\rightarrow$  **collection of scripts for putting all the software together**  $+$  all the dependencies **ILCSoft**

**The two main methods for distributing our software:**

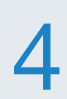

### **Transition step:** DD4hep

### **ILCSoft software stack:**

- **1. LCIO**
- **2. DD4hep**
- **3. Marlin**
- **4.**

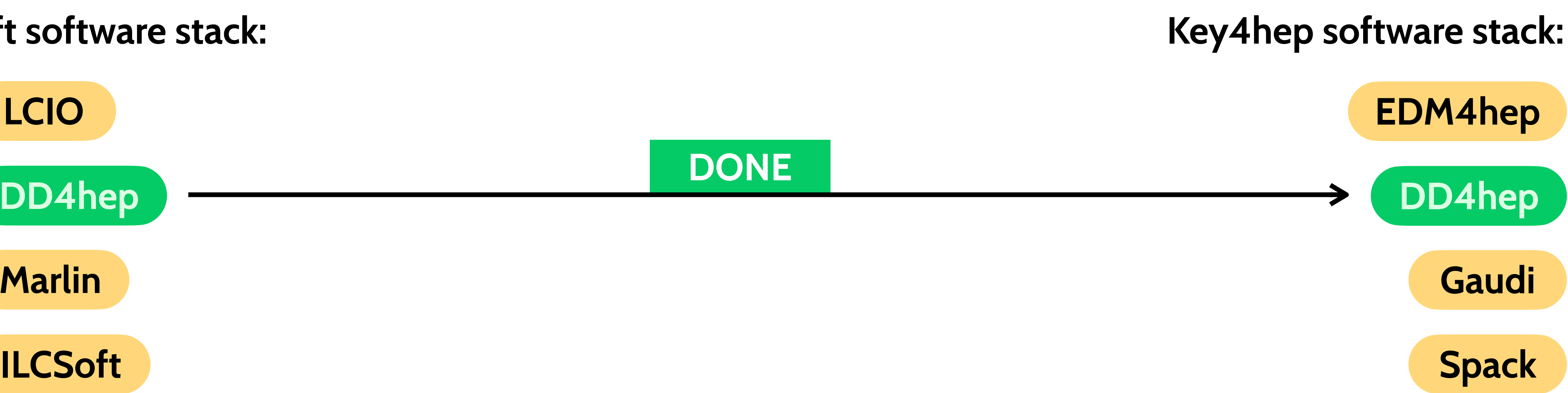

Nazar Bartosik Key4HEP migration of the Muon Collider software

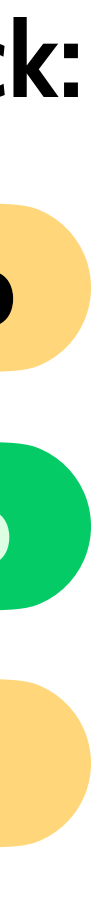

### **We both use DD4hep for detector-geometry description ↳ no changes needed on our side**

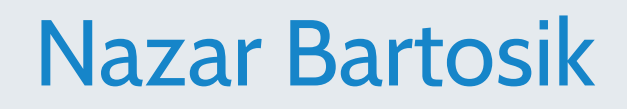

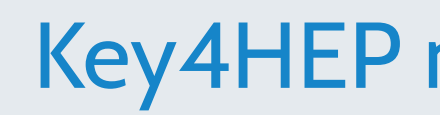

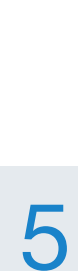

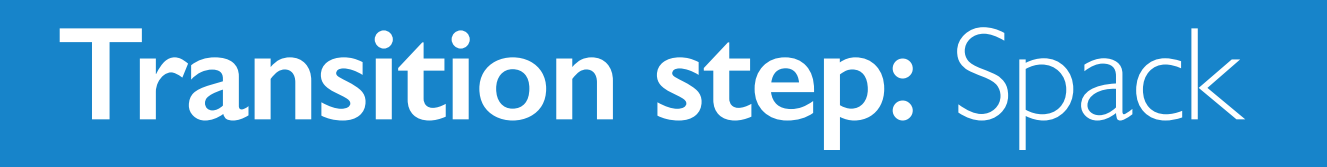

### **ILCSoft software stack:**

**The latest release 2.8 can now be installed with two recipes:** for ILCSoft and for Spack

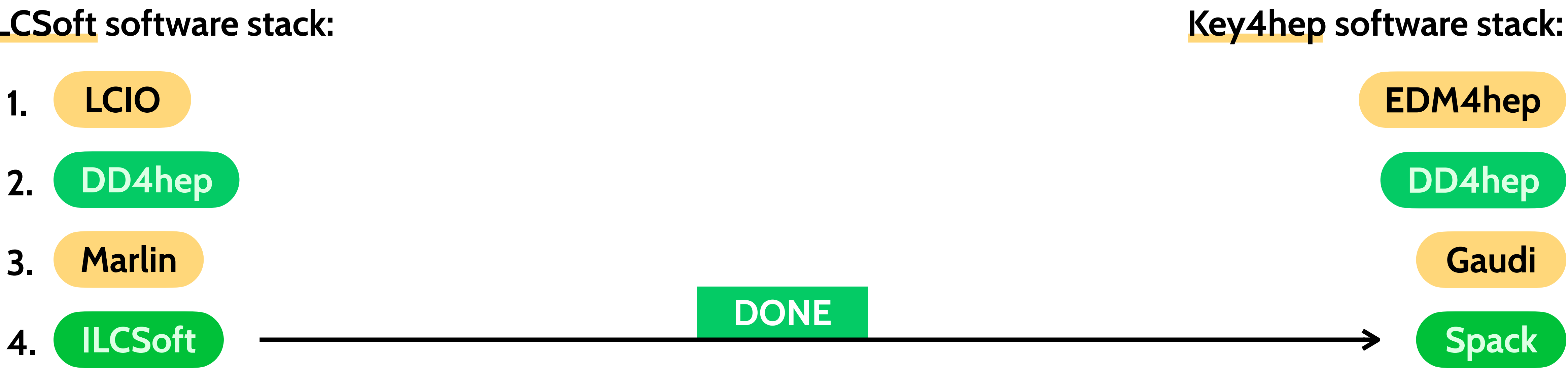

**Corresponding Docker images are also available for both variants**

 $\rightarrow$  mechanism for code modification under Docker is different in each case

### **hand-made set of installation scripts used only by us** (inherited from CLIC)

### **advanced package manager used in research and industry**

Nazar Bartosik Nazar Bartosik Key4HEP migration of the Muon Collider software

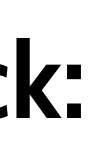

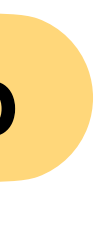

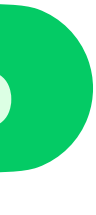

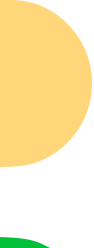

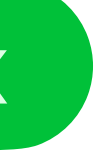

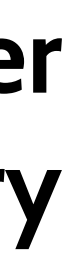

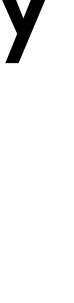

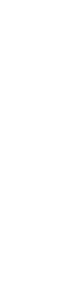

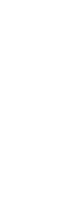

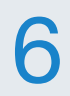

### **ILCSoft software stack:**

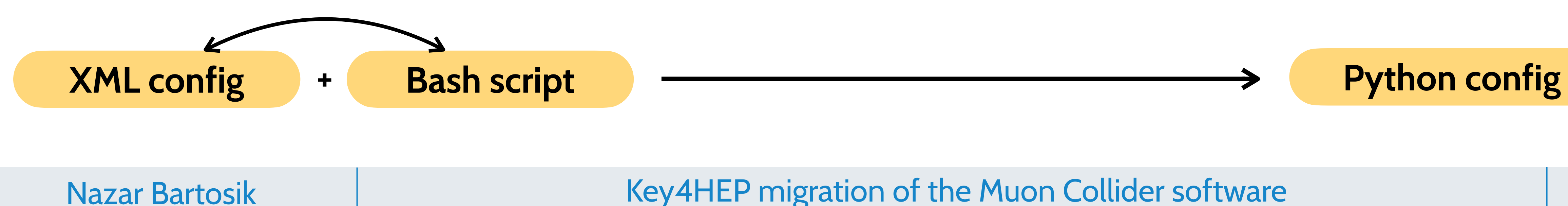

### **Transition step: Gaudi**

**Gaudi has a Marlin-wrapper package → only configuration files have to be adapted** (no code changes)

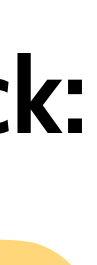

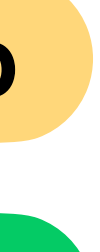

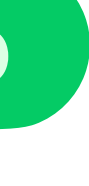

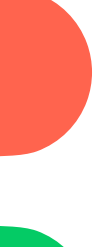

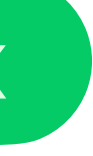

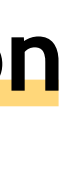

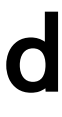

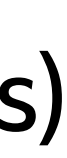

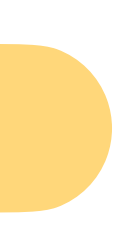

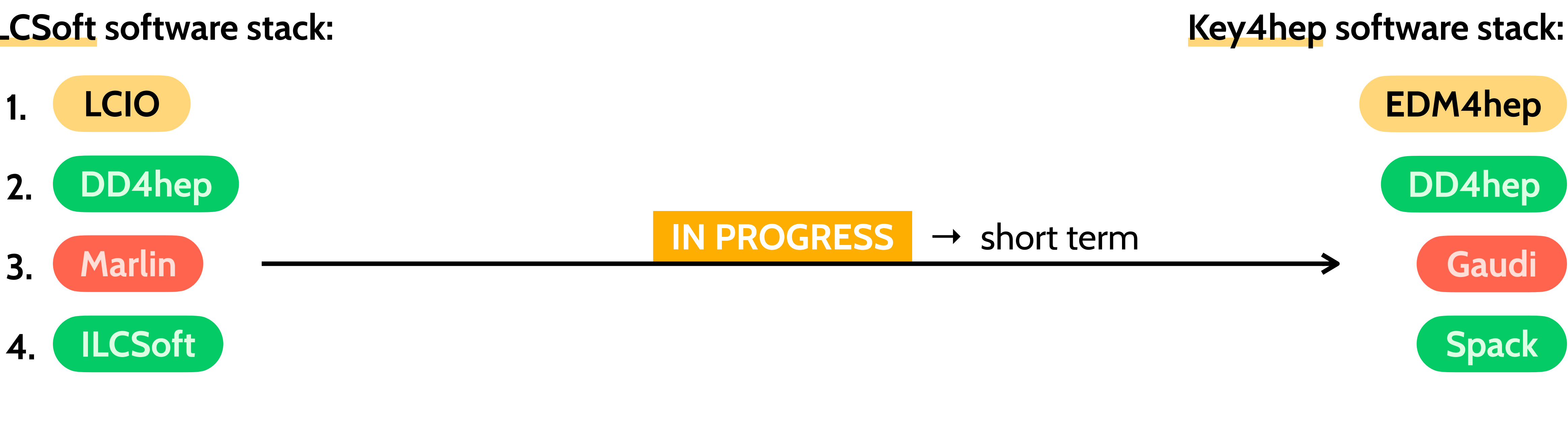

### **configured via XML NO multithreading support**

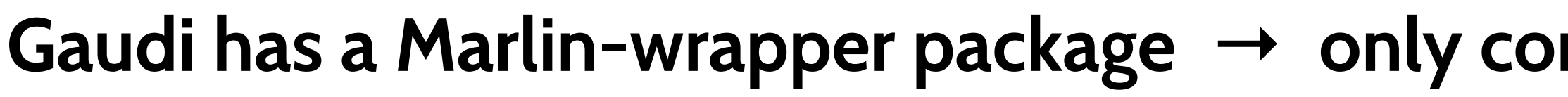

### **configured via Python**

### **built with multithreading in mind**

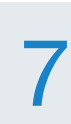

### **ILCSoft software stack:**

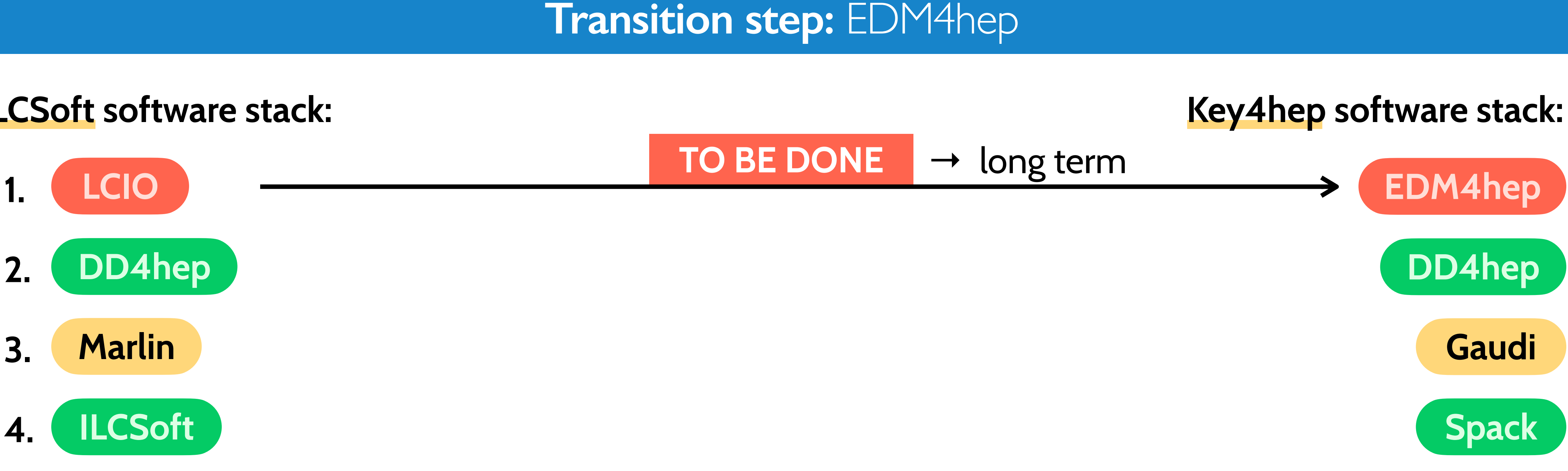

used only by us  $\rightarrow$  no other maintainers **NO multithreading support**

- **used and maintained by other experiments built with multithreading in mind**
- **All EDM4hep data classes defined in a single YAML file: [edm4hep.yaml](https://github.com/key4hep/EDM4hep/blob/master/edm4hep.yaml)** → generates actual C++ code
	-
	-
	- Nazar Bartosik Nazar Bartosik Key4HEP migration of the Muon Collider software

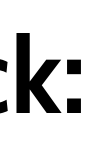

**Switching from LCIO → EDM4hep will change input for all our simulation code**

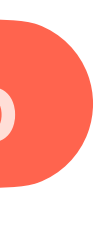

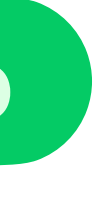

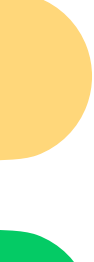

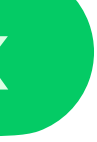

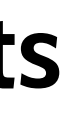

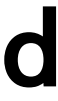

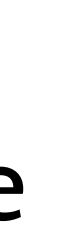

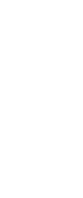

↳ each processor has to be adapted to the new data format → **substantial amount of work** 

### **Event data model:** transition plan

### **On-the-fly EDM4hep ↔ LCIO conversion is available** using EDM4hep2LCIO module developed for CLIC

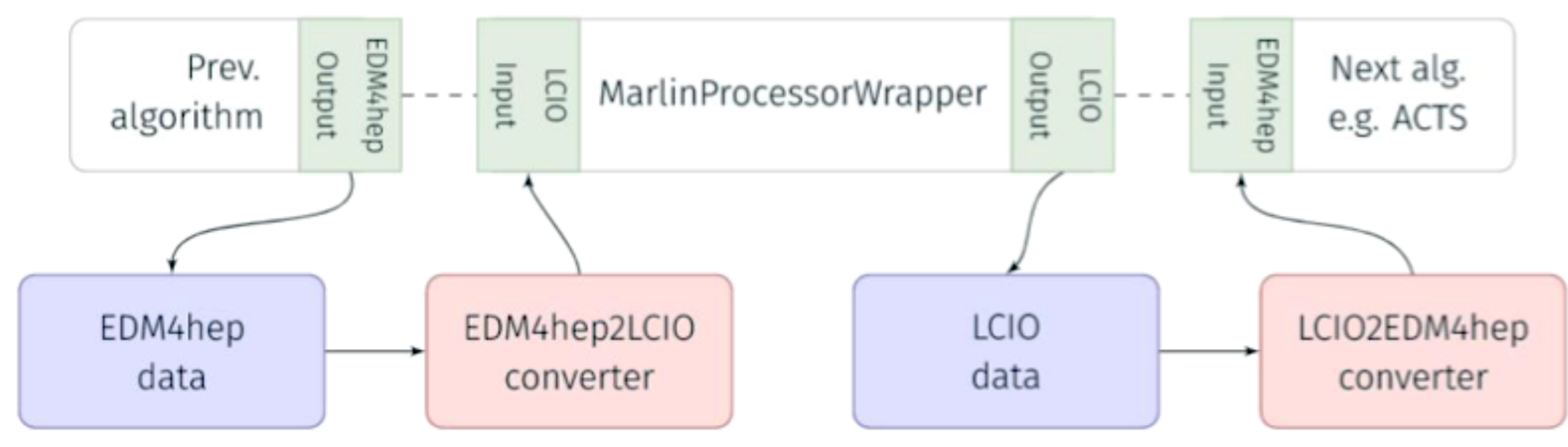

**Beam Induced Background in a single event** simulated in GEANT4 → **120M SimHits**

**↳ enormous amount of data to be processed ~25 GB** (SimHits) **+ ~10 GB** (RecHits) **of RAM**

**We can't afford in-memory conversion of all SimHits** but can be feasible for filtered digitized RecHits

**↳ transition to EDM4hep must happen in one step for all the code taking SimHits as input:** BIB overlay + digitisers

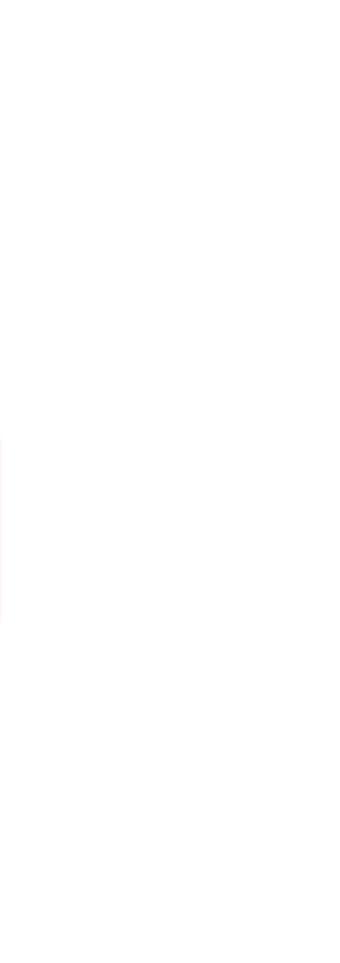

**lements** 219.721 489.880 657.110 296.598 858.377 839.607 553.195 111.755 386.256 816.752 135.425 35.267 **TOTAL 120.400.216**

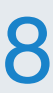

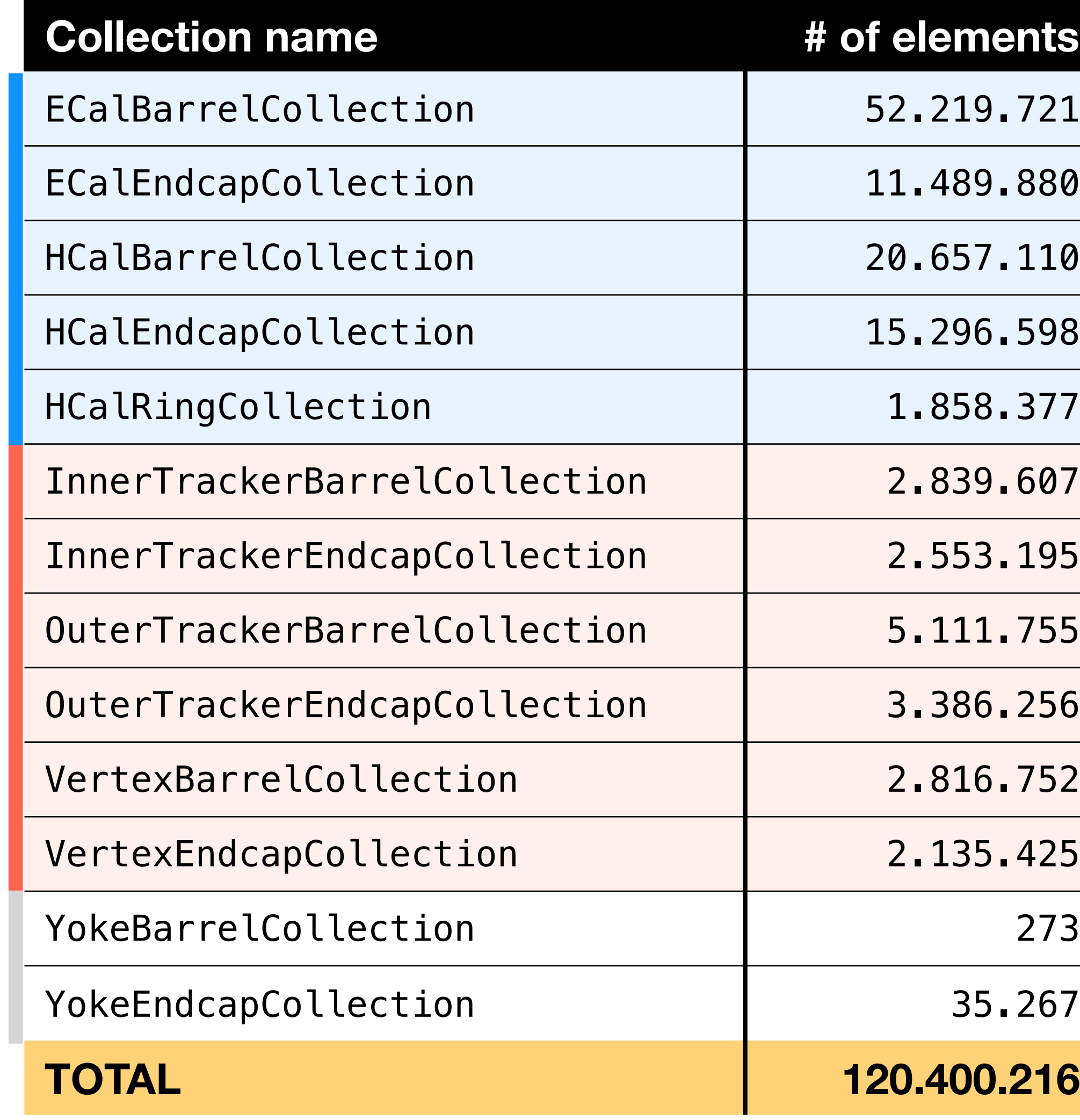

Nazar Bartosik Nazar Bartosik Key4HEP migration of the Muon Collider software 8

**SimCalorimeterHit**

SimCalorimeterHit

**SimTrackerHit**

imTrackerHit

### **Release distribution:** CVMFS

# A 3<sup>rd</sup> distribution method established for our software stack: **[CMVFS](https://cernvm.cern.ch/fs/)** (CERN Virtual Machine File System)

Nazar Bartosik Nazar Bartosik Key4HEP migration of the Muon Collider software 19

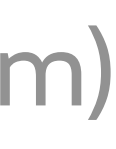

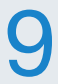

- 
- ↳ all the software deployed under a dedicated repository: /cvmfs/**muoncollider.cern.ch**/

**Modifying any part of the release code + adding a new package is fairly straighforward** using dedicated Spack functionality: spack develop <package>; spack install

**Makes software readily available on any machine with CVMFS configured** (e.g. **lxplus9**.cern.ch) **and compatible OS:** Alma Linux 9 (long-term support by CERN till 2035)

**↳ to activate release 2.8 →** source /cvmfs/muoncollider.cern.ch/release/2.8/setup.sh

**Adopting now the release strategy of Key4hep community**

**• common packages • nightly releases** as upstream installations **• stable releases** built every few months built every night from the latest code

**Expecting CVMFS installations to be the primary method for using our software** keeping support for local installations + containers

- **1. CVMFS repository: /cvmfs/[muoncollider.cern.ch/](http://muoncollider.cern.ch/)**
	- to store our software for use by the whole collaboration
- **2. GitLab group: <https://gitlab.cern.ch/muon-collider>**
	- Docker image registry with web GUI
	- repository with deployment pipelines: [mucoll-deploy](https://gitlab.cern.ch/muon-collider/mucoll-deploy)  $\rightarrow$  running on the dedicated GitLab Runner machines  $\rightarrow$

**Several computing resources at CERN have been recently established for Muon Collider** to automate our software-related tasks

- dedicated Virtual Machines to run the lengthy automation tasks set up as GitLab Runners
	- deployment of releases to CVMFS (stable + nightly builds)
	- building of Docker images + conversion to Singularity/Apptainer images
	- running release validation workflows

### Nazar Bartosik Nazar Bartosik Key4HEP migration of the Muon Collider software 10

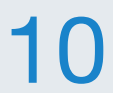

### **3. OpenStack project: Muon Collider Software**

### **Release validation:** work in progress

### reference configurat for individual stages

### Nazar Bartosik Nazar Bartosik Key4HEP migration of the Muon Collider software 11

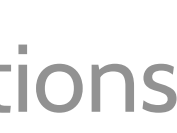

**Adopting more frequent release-deployment cycle requires a reliable validation workflow**  to minimise probability of unintented changes **All relevant code organised under a single repository: [mucoll-benchmarks](https://github.com/MuonColliderSoft/mucoll-benchmarks) Each stage from generation to plotting has baseline configuration files and scripts ↳ referenced and overriden by workflow-specific scripts →** chained in [mucoll-deploy](https://gitlab.cern.ch/muon-collider/mucoll-deploy) pipelines **List of workflows will expand over time** adding generation of signal and BIB samples **Will serve as a practial example of using our software** |-- **generation/** | |-- **bib/** | | |-- fluka\_to\_slcio.py |-- mars to slcio.py | |-- **pgun/** | | |-- pgun\_to\_lcio.py | `-- **signal/** `-- mumu H bb 3TeV.sin  $simulation/$ -- steer sim.py |-- **reconstruction/** -- steer reco.xml | `-- subconfigs/ |-- overlay.xml -- digi trk.xml -- digi cal.xml | |-- reco\_trk.xml  $analysis/$ -- lctuple drawer.py  $---$  mcp/  $\left(- - \right)$ lctuple.xml  $---$  sim/ |-- lctuple.xml  $| -- trk$  hit mcp.py `-- cal hit mcp.py |-- **plotting/** -- histo drawer.py  $workflows/$  |-- **relval/** | |-- pgun\_reco.sh | |-- Hbb\_reco.sh -- pgun bib reco.sh `-- **bib\_production/** |-- fluka\_3TeV.sh -- fluka\_10TeV.sh release validation workflow BIB production workflow

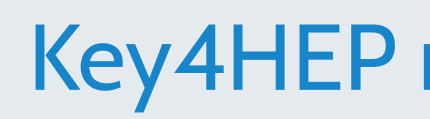

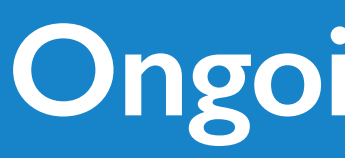

**You can get an even more practical introduction to our software at the upcoming** *MuCol: training on detector design and physics performance tools* at CERN (July 5-6, 2023)

 $\rightarrow$  will also include a hands-on session of using the latest release

- 
- 

**A summer student at CERN adapting some generation-stage scripts to EDM4hep output format**  $\rightarrow$  boosted progress on implementation of Python interfaces to EDM4hep

**Everyone is welcome to register: <https://indico.cern.ch/event/1277924/>**

**First steps towards adopting the EDM4hep data model have started**

**Next step**

↳ **implement BIB-overlay process as a native Gaudi module with EDM4hep input/output**

**Expecting more Key4hep-oriented developments soon:** interface to ACTS, Gaudi-based digitisers, etc.

Nazar Bartosik Key4HEP migration of the Muon Collider software 12

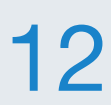

**The easy part of Key4hep migration is done → Spack package management** 

**Key4hep has a number of advantages for out simulation workflow** better performance and usability, larger developer community, more future proof

**Started the 1st stage of migration to EDM4hep data model**  $generation \rightarrow BIB overlay \rightarrow digitisation \rightarrow reconstruction$ 

**Key4hep community equally interested in us joining the club**  $\rightarrow$  invited to share our experience and plans at CEPC workshop

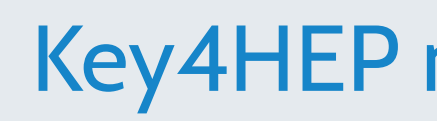

 $\rightarrow$  adopted Key4hep a while ago

Nazar Bartosik Key4HEP migration of the Muon Collider software 13

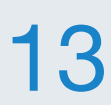

**We use CERN computing infrastructure to improve usability and stability of our software** building and validating on CERN machines + deployment to CVMFS

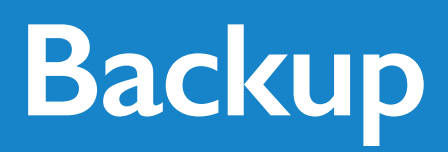

Nazar Bartosik Nazar Bartosik Key4HEP migration of the Muon Collider software 14

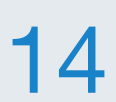

# **BACKUP**

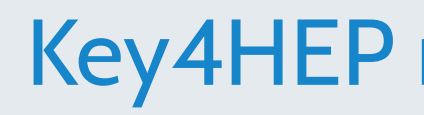

### **The general workflow for Release Validation**

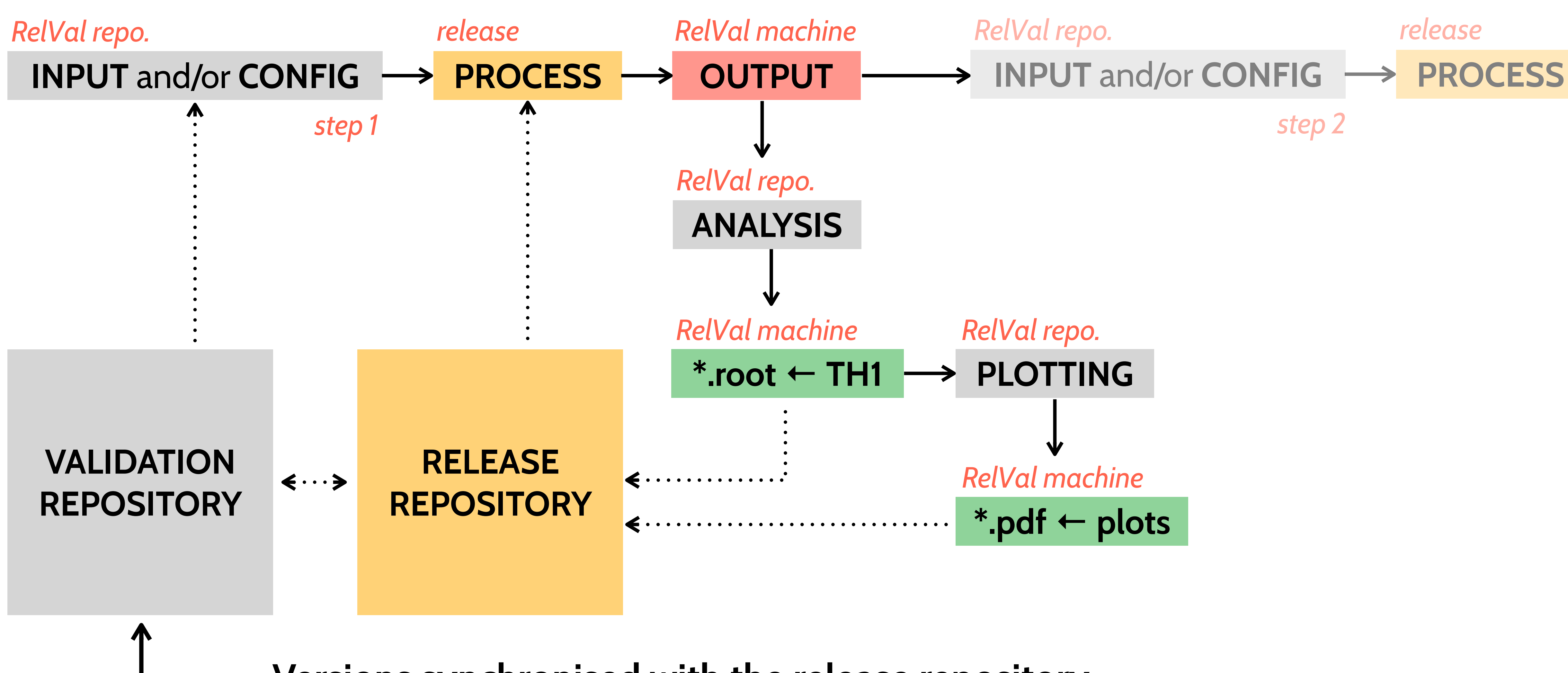

Nazar Bartosik Nazar Bartosik Key4HEP migration of the Muon Collider software 15

### **Versions synchronised with the release repository**

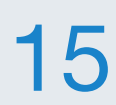

### **Event data model:** transition plan

### We need to modify several components of our simulation chain  $\rightarrow$  good candidates for the 1<sup>st</sup> transition

### Nazar Bartosik 16

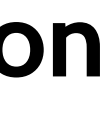

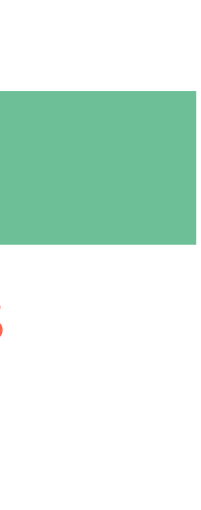

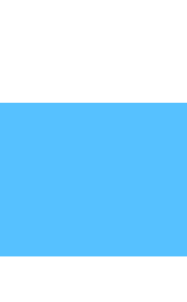

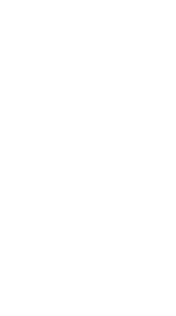

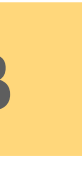

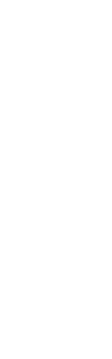

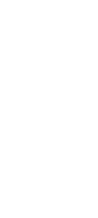

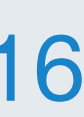

**1. Overlay**

dynamic mixing of small batches from FLUKA BIB simulation

**2. Digitisation**

**TRK:** realistic treatment of timing **CAL:** more efficient class structure + new detectors: *CRILIN, MPGD*

**3. Track reconstruction** parallel processing of multiple slices in ϕ

**We can start with Overlay processor** working only with EDM4hep SimHits

 $\rightarrow$  making it with optimised I/O and multithreaded

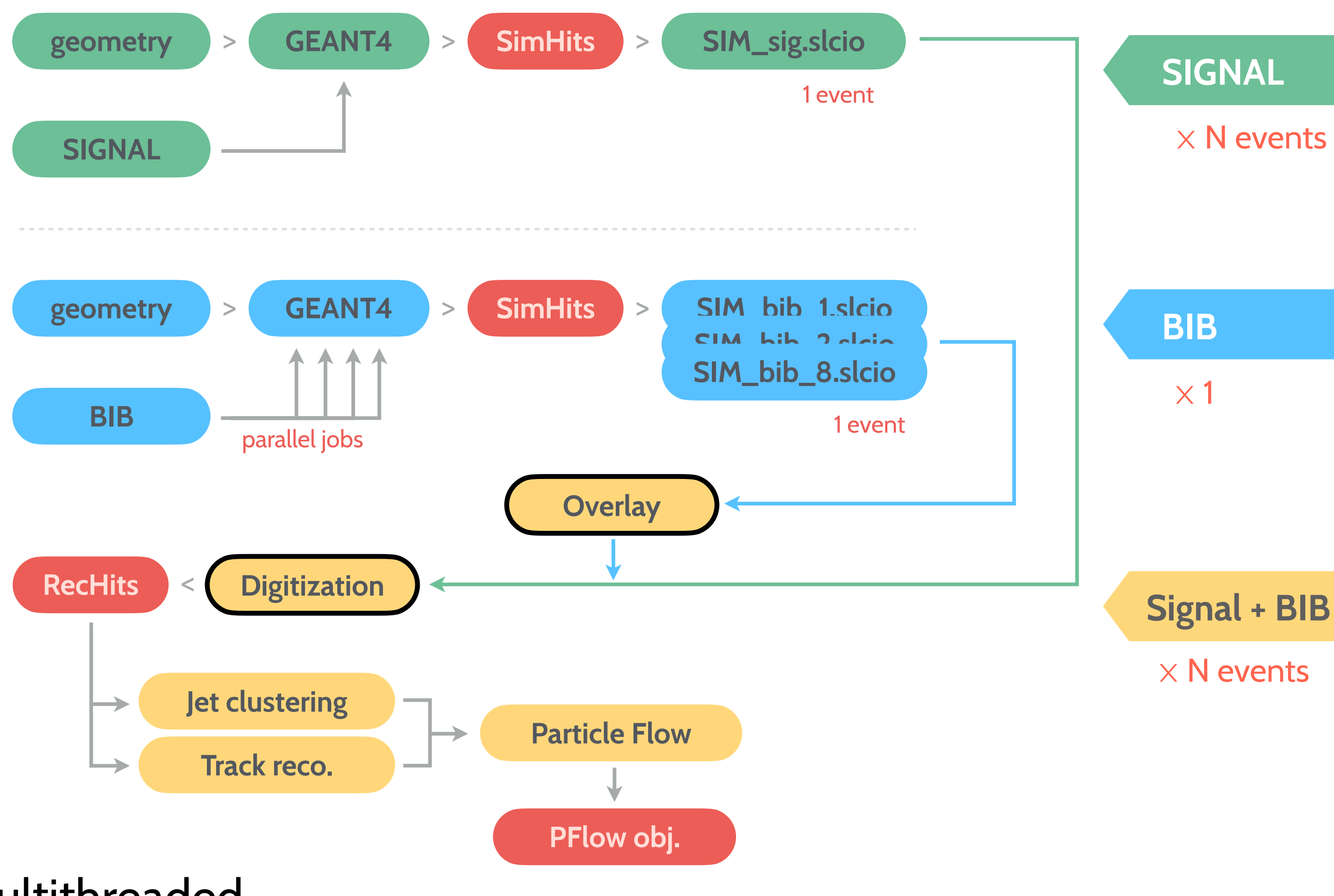

### **Data-model optimisation:** CAL hits

### **SimCalorimeterHit in EDM4hep** identical to LCIO implemenation

- **• SimHit:** 32 bytes
- **• Contribution:** 32 bytes

**#------------- CaloHitContribution** edm4hep::CaloHitContribution:

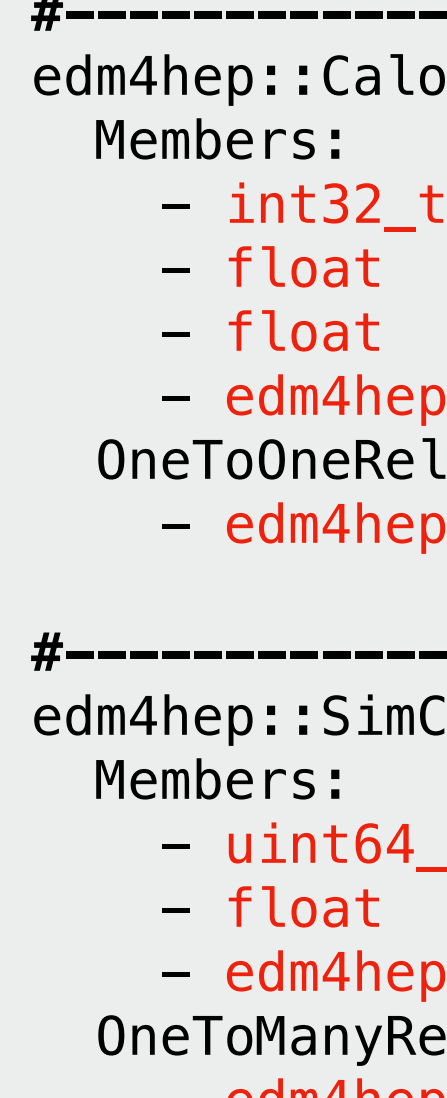

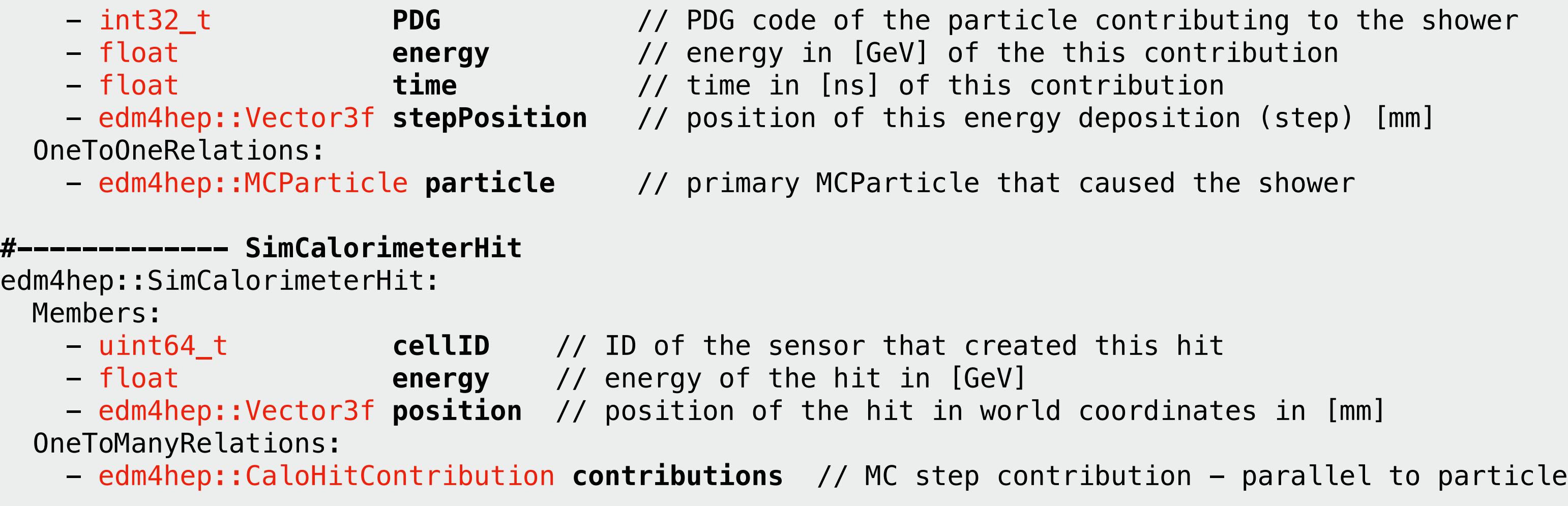

# **100M objects stored on disk + read into RAM + processed by CPU in every event** during Overlay

We can save a lot of memory by removing redundant and non-critical information: 88 B/hit (25%) **• SimCalorimeterHit::position → we already know it from cellID**

- 
- 

**↳ on average 10 contributions / SimCalorimeterHit →** 354 B/hit

**• CaloHitContribution::stepPosition → exact position within a cell is irrelevant for digitization**

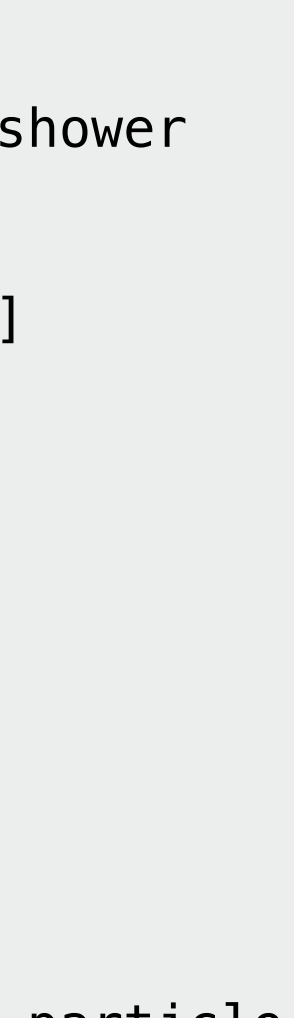

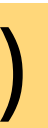

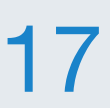

### **The power of splitting Tracker hits in smaller subsets has been demonstrated by Massimo long ago**  $\mapsto$  less input hits in a single subset  $\rightarrow$  much less combinatoriscs for track reconstruction

### **Tracking optimisation:** ϕ slicing

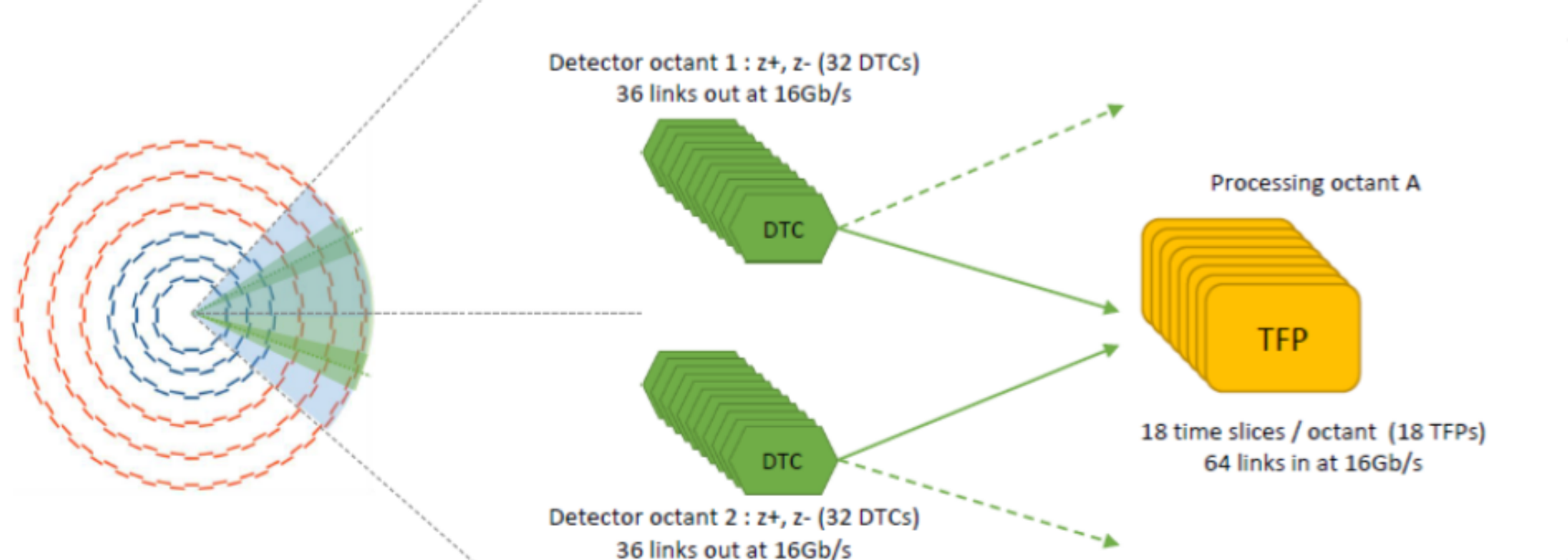

Nazar Bartosik Nazar Bartosik Key4HEP migration of the Muon Collider software 18

x 8 Processing octants

- 
- **Splitting in polar angle might not be optimal** BIB density is not uniform in Θ

**CMS Phase-II Tracker will be split into 8 octants**  for fast tigger-level track reconstruction

**We should integrate this approach in our workflow making it a default** taking advantage of parallelization in Gaudi

- **• Overlay:** adding BIB hits to every Tracker hit collection as we do now
- **• Splitting:** split each Tracker hit collection in ϕ sectors
- **• Digitization:** run digitization of each ϕ sector in parallel [lin. speed-up]
- **Filtering:** stub matching in each φ sector in parallel [lin. speed-up]
- **Track reconstruction:** run ACTS tracking in each sector independently [exp. speed-up] + maybe apply splitting in Θ internally at the level of a processor